# МИНИСТЕРСТВО ПРОСВЕЩЕНИЯ РОССИЙСКОЙ ФЕДЕРАЦИИ

Министерство образования и науки Республики Башкортостан Администрация муниципальный район Мечетлинский район РБ филиал МОБУ лицей № 1 с. Большеустьикинское СОШ д. Азикеево МР

#### Мечетлинский район РБ

**PACCMOTPEHO** 

СОГЛАСОВАНО

Зам.директора УВР

**УТВЕРЖДЕНО** Зав. филиалом

на заседании ШМО учителей

Руководитель МО  $\mathcal{A}$ 

Асбанова З.Р. Протокол №1 от «29» августа 2023 г.

Камалова А.Х. Протокол №3 от «29» августа 2023 г.

Kamp

Султанов А.Р. Протокол № 3 от 129» августа 2023 г.

### РАБОЧАЯ ПРОГРАММА

внеурочной деятельности «Моделирование»

для обучающихся 9 класса

Составитель: Кинжабаева Эльза Фанилевна Учитель математики, информатики и ИКТ

Азикеево 2023

### **ПОЯСНИТЕЛЬНАЯ ЗАПИСКА**

## **Нормативно-правовые документы, на основании которых разработана рабочая программа:**

Рабочая программа **по моделирование** для 9 класса составлена:

- на основе ФЗ № 273 от 29.12.2012 «Об образовании в Российской Федерации»;
- Приказа Министерства образования и науки РФ от 29.12.14. №1644 «О внесении изменений в приказ Министерства образования и науки РФ от 17.12.10г. №1897 « Об утверждении федерального государственного образовательного стандарта основного общего образования»;
- Приказ Минпросвещения от 17.03.2020 № 104 «Об организации образовательной деятельности в организациях, реализующих программы начального общего, основного общего, среднего общего образования и дополнительных общеобразовательных программ, в условиях распространения новой коронавирусной инфекции на территории Российской Федерации».
- СанПиН 2.4.2.2821-10, СП 3.1/2.4.3598-20;
- Методические рекомендации, направленные письмом Роспотребнадзора от 08.05.2020 № 02/8900-2020-24, и письмо Роспотребнадзора, Минпросвещения России от 12.08.2020 №№ 02/16587-2020-24, ГД-1192/03 «Об организации работы общеобразовательных организаций».
- Приказ Министерства просвещения Российской Федерации от 31.05.2021 № 286 "Об утверждении федерального государственного образовательного стандарта начального общего образования" (Зарегистрирован 05.07.2021 № 64100)
- Приказ Министерства просвещения Российской Федерации от 22 марта 2021 г. № 115 «Об утверждении Порядка организации и осуществления образовательной деятельности по основным общеобразовательным программам – образовательным программам начального общего, основного общего и среднего общего образования» (вступает в силу с 1 сентября 2021 года).
- Приказы Министерства науки и высшего образования Российской Федерации и Министерства просвещения Российской Федерации от 5 августа 2020 г. N 882/391 «Порядок организации и осуществления образовательной деятельности при сетевой форме реализации образовательных программ».
- Приказ Министерства просвещения РФ от 03.09.2019 № 465 «Об 2 утверждении перечня средств обучения и воспитания, необходимых для реализации образовательных программ начального общего, основного общего и среднего общего образования, соответствующих современным условиям обучения, необходимого при оснащении общеобразовательных организаций в целях реализации мероприятий по содействию созданию в субъектах РФ (исходя из прогнозируемой потребности) новых мест в образовательных организациях, критериев его формирования и требований к функциональному оснащению, а также норматива стоимости оснащения одного места обучающегося указанными средствами обучения и воспитания».
- Федеральный перечень учебников, допущенных к использованию при реализации имеющих государственную аккредитацию образовательных программ начального общего, основного общего, среднего общего образования организациями, осуществляющими образовательную деятельность, утвержденный приказом Министерства просвещения Российской Федерации от 20.05.2020 №254 (с изменениями от 23.12.2020 г., приказ №766).
- Приказ Министерства образования и науки РФ от 09.06.2016 № 699 «Об утверждении перечня организаций, осуществляющих выпуск учебных пособий, которые допускаются к допускаются к использованию при реализации имеющих государственную аккредитацию образовательных программ начального общего, основного общего, среднего общего образования» (с изменениями и дополнениями).
- Постановление главного государственного санитарного врача РФ от 28 сентября 2020 г.№ 28 «Об утверждении санитарных правил СП 2.4.3648-20 "Санитарно-эпидемиологические требования к организациям воспитания и обучения, отдыха и оздоровления детей и молодежи" (далее - СП 2.4.3648-20).
- Постановление главного государственного санитарного врача РФ от 28 января 2021 г.№ 2 Об утверждении санитарных правил и норм СанПиН 1.2.3685-21 "Гигиенические нормативы и

требования к обеспечению безопасности и (или) безвредности для человека факторов среды обитания" (далее - СанПиН 1.2.3685-21).

- Приказ Министерства образования и науки РФ от 15.06.2016 № 715 «Об утверждении Концепции развития школьных информационно-библиотечных центров».
- в соответствии с основной образовательной программой ООО ФМОБУ лицей №1 с. Большеустьикинское СОШ д. Азикеево;
- в соответствии с учебным планом ФМОБУ лицей №1 с. Большеустьикинское СОШ д. Азикеево на 2023 -2024 учебный год.
- Программа воспитания ФМОБУ лицей №1 с. Большеустьикинское СОШ д. Азикеево.
- Примерной образовательной программы основного общего образования, авторской программы Семакин И.Г., Л.А. Залогова, С.В. Русакова, Л.В. Шестакова

#### **Цели и задачи учебного предмета.**

Мировая и отечественная экономика входят в новый технологический уровень, который требует иного качества подготовки инженеров. В то же время нехватка инженерных кадров в настоящее время в России является серьезным ограничением для развития страны.

Решающее значение в работе инженера-конструктора или проектировщика имеет способность к пространственному воображению. Пространственное воображение необходимо для чтения чертежей, когда из плоских проекций требуется вообразить пространственное тело со всеми особенностями его устройства и формы. Как и любая способность, пространственное воображение может быть улучшено человеком при помощи практических занятий. Как показывает практика, не все люди могут развить пространственное воображение до необходимой конструктору степени, поэтому освоение 3D-моделирования в основной средней школе призвано способствовать приобретению соответствующих навыков.

Курс «3D-моделирование» дает возможность изучить приемы создания компьютерных трехмерных моделей в программе 123 Desing. Трехмерные модели – обязательный элемент проектирования современных транспортных средств, архитектурных сооружений, интерьеров. Одно из интересных применений компьютерной 3D-графики и анимации – спецэффекты в современных художественных и документальных фильмах.

Основной упор при изучении делается не на механическое выполнение алгоритмов, а на понимание происходящих при этом процессов. Актуальность изучения 3D технологий обусловлена практически повсеместным использованием трехмерной графики в различных отраслях и сферах деятельности, знание которой становится все более необходимым для полноценного развития личности. С внедрением нового оборудования в школы у учащихся появилась возможность окунуться в волшебный мир 3D.

Курс «3D-моделирование» входит в образовательную область «информатика». Он включает 35 занятия и (при возможности) самостоятельную работу учащихся. Предметом изучения являются принципы и методы создания и анимации трехмерных моделей c помощью программы 123 Desing. Целесообразность изучения данного курса определяется быстрым внедрением цифровой техники в повседневную жизнь и переходом к новым технологиям обработки информации. Учащиеся получают начальные навыки трехмерного моделирования и анимации, которые повышают их подготовленность к жизни в современном мире.

### **Цели изучения курса:**

 Формирование и развитие у обучающихся интеллектуальных и практических компетенций в области создания пространственных моделей, освоение элементов основных предпрофессиональных навыков специалиста по трёхмерному моделированию.

#### **Задачи изучения курса:**

- сформировать положительное отношение к алгоритмам трехмерного моделирования;
- сформировать представление об основных инструментах программного обеспечения для 3Dмоделирования;
- сформировать умения ориентироваться в трёхмерном пространстве сцены; сформировать умения эффективно использовать базовые инструменты создания объектов;
- сформировать умения модифицировать, изменять и редактировать объекты или их отдельные элементы;
- сформировать умения объединять созданные объекты в функциональные группы;
- сформировать умения создавать простые трёхмерные модели и распечатывать их на 3dпринтере или моделировать их с помощью 3d-ручки.

### 1. Личностные, метапредметные и предметные результаты освоения курса внеурочной леятельности

#### Метапредметные результаты

- освоение способов решения проблем творческого характера в жизненных ситуациях;
- $\checkmark$  формирование умений ставить цель создание творческой работы, планировать достижение этой цели, создавать наглядные динамические графические объекты в процессе работы;
- оценивание получающегося творческого продукта и соотнесение его с изначальным замыслом, выполнение по необходимости коррекции либо продукта, либо замысла.

#### Предметные результаты:

- √ умение строить рассуждение от общих закономерностей к частным явлениям и от частных явлений к общим закономерностям,
- √ умение строить рассуждение на основе сравнения предметов и явлений, выделяя при этом общие признаки.

#### Личностные результаты:

- формирование и развитие компетентности в области использования информационнокоммуникационных технологий;
- подготовка графических материалов для эффективного выступления.
- У Курс способствует достижению обучающимися предметных результатов учебного предмета «Информатика». Учащийся получит углублённые знания о возможностях построения трехмерных моделей, научится самостоятельно создавать простые модели реальных объектов.
- √ умение применять изученные понятия, результаты, методы для решения задач практического характера с использованием при необходимости справочных материалов, калькулятора, компьютера.

### **3. Содержание учебного предмета (34 ч)**

- 1. 3D принтеры история и перспективы развития.
- 2. Двухмерное рабочее поле. Трёхмерное пространство проекта-сцены.
- 3. Знакомство с программой 123 Design.
- 4. Интерфейс программы. Главное меню. Панели инструментов. Камеры, навигация в сцене, ортогональные проекции (виды).
- 5. Базовые инструменты моделирования. Логический механизм интерфейса.
- 6. Построение плоских фигур в координатных плоскостях.
- 7. Стандартные виды (проекции).
- 8. Инструменты и опции модификации. Фигуры стереометрии. Измерения
- 9. объектов. Точные построения. Создание простых геометрических фигур
- 10. Построение много угольных фигур
- 11. Изменения фигур из 2D в 3D
- 12. Самостоятельное проектирование сложных объектов
- 13. Создание каркасных моделей.

# **Календарно-тематическое планирование по курсу внеурочной деятельности на 2023-2024 учебный год для 9 класса**

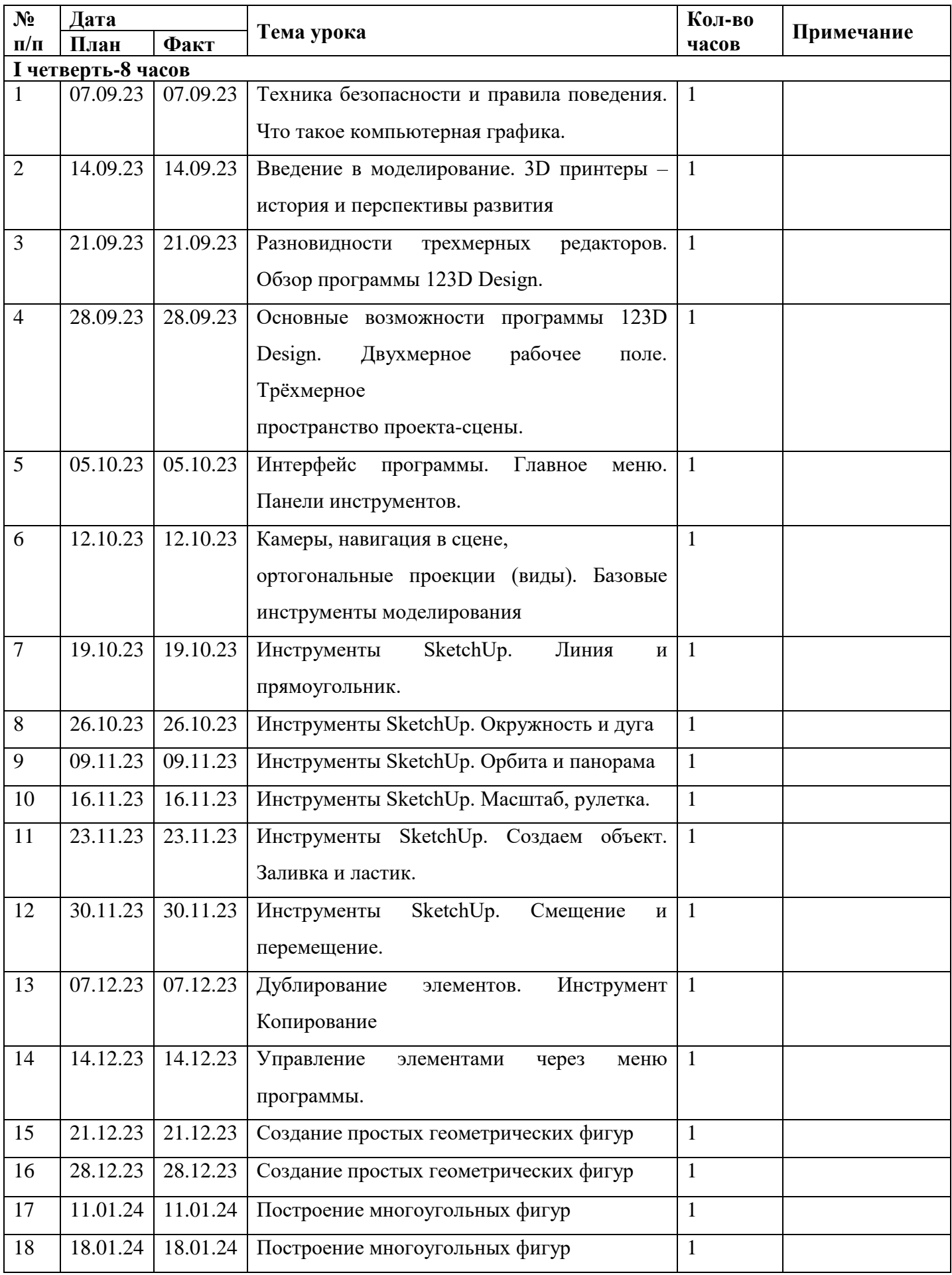

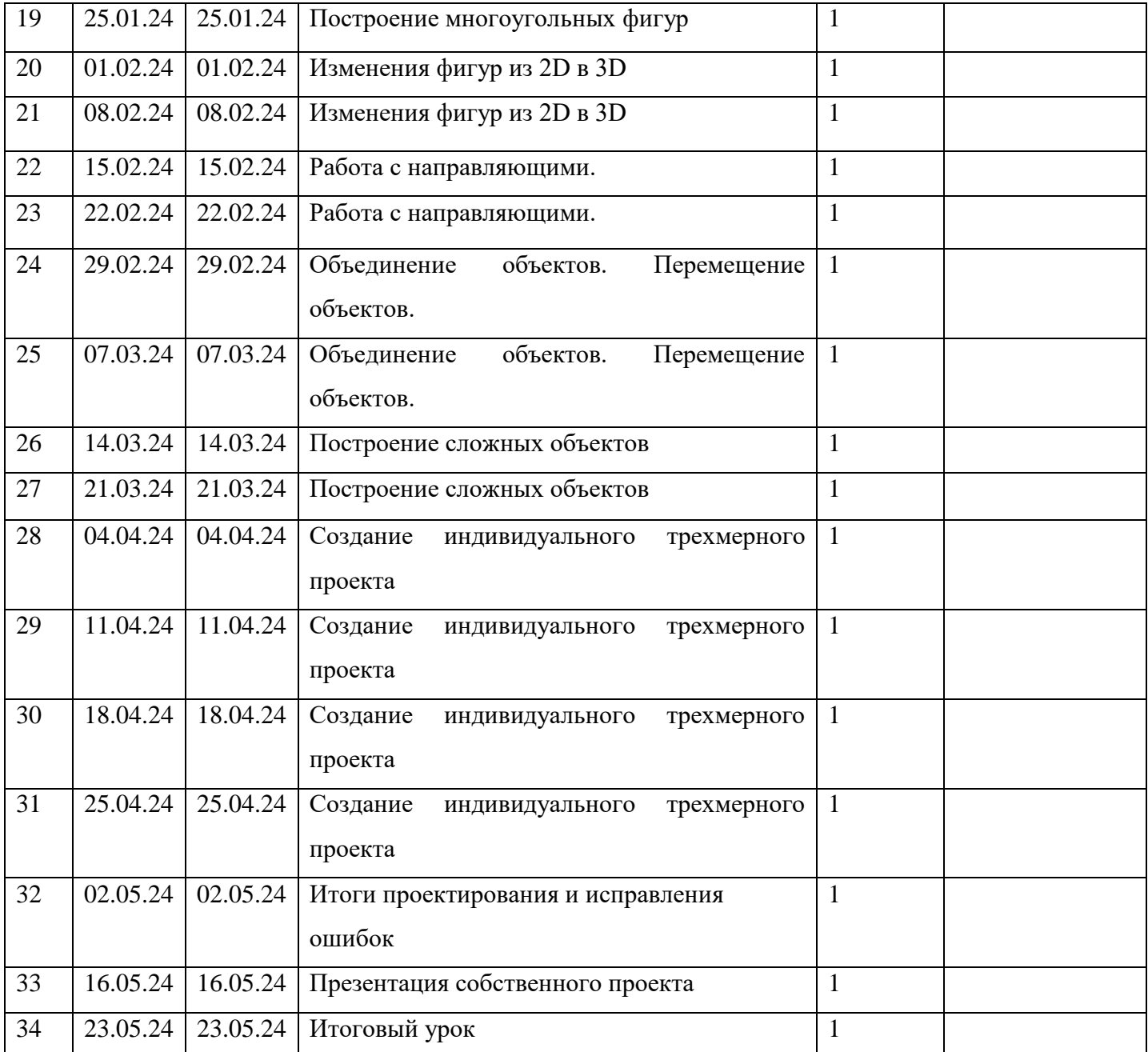

# **УЧЕБНО-МЕТОДИЧЕСКОЕ ОБЕСПЕЧЕНИЕ ОБРАЗОВАТЕЛЬНОГО ПРОЦЕССА ОБЯЗАТЕЛЬНЫЕ УЧЕБНЫЕ МАТЕРИАЛЫ ДЛЯ УЧЕНИКА**

- 1. Верстак В. А., Бондаренко С. С., Бондаренко М. Ю., 3ds Max 8 на 100% СПб. Питер., 2006
- 2. Маров М. 3 D Studio MAX 3, учебный курс, Питер, Санкт-Петербург, 2000
- 3. Ларченко Д., Келле-Пелле А., Интерьер. Дизайн и компьютерное моделирование, Питер, Санкт-Петербург, 2007г.
- 4. Бондаренко С., Бондаренко М., Трюки и эффекты 3 ds MAX, Питер, Санкт-Петербург, 2007г
- 5. Милославская О., Дизайн архитектуры и интерьеров в 3ds MAX8, Мастер,Санкт-Петербург 2006 г.
- 6. Г.Колб. Premier Pro 1.5. Мастерство видеомонтажа. Самоучитель. (+DVD) СПб: ПИТЕР, 2005.
- 7. Леонтьев Б. 3D Studio MAX 7. 0 не для дилетантов Новый издательский дом февраль 2005
- 8. Мильчин Ф.3D Studio Max 7. 0: Все, что вы хотели знать, но боялись спросить, МиК август 2005
- 9. Ли К.3D Studio MAX для дизайнера. Искусство трехмерной анимации ДиаСофт январь 2005
- 10. Темин Г.В 3D Studio MAX 6/7. Эффективный самоучитель . ДиаСофт декабрь 2004
- 11. Роб Полевой 3D Studio MAX 3 для профессионалов (с CD-ROM)
- 12. Питер ноябрь 2000. Ли К. 3D Studio MAX для дизайнера. Искусство трехмерной анимации. Platinum Edition ДиаСофт январь 2005
- 13. .Кулагин Б 3DS MAX 6 и CHARACTER STUDIO 4. Анимация персонажей (+ CD) БХВ-Петербург октябрь 2004

# **МЕТОДИЧЕСКИЕ МАТЕРИАЛЫ ДЛЯ УЧИТЕЛЯ**

Наглядное пособие, видеоматериалы, презентации

## **ЦИФРОВЫЕ ОБРАЗОВАТЕЛЬНЫЕ РЕСУРСЫ И РЕСУРСЫ СЕТИ ИНТЕРНЕТ**

[http://www.3dstudy.ru/](https://www.google.com/url?q=http://www.3dstudy.ru/&sa=D&ust=1578845646474000) [http://www.3dcenter.ru/](https://www.google.com/url?q=http://www.3dcenter.ru/&sa=D&ust=1578845646474000)

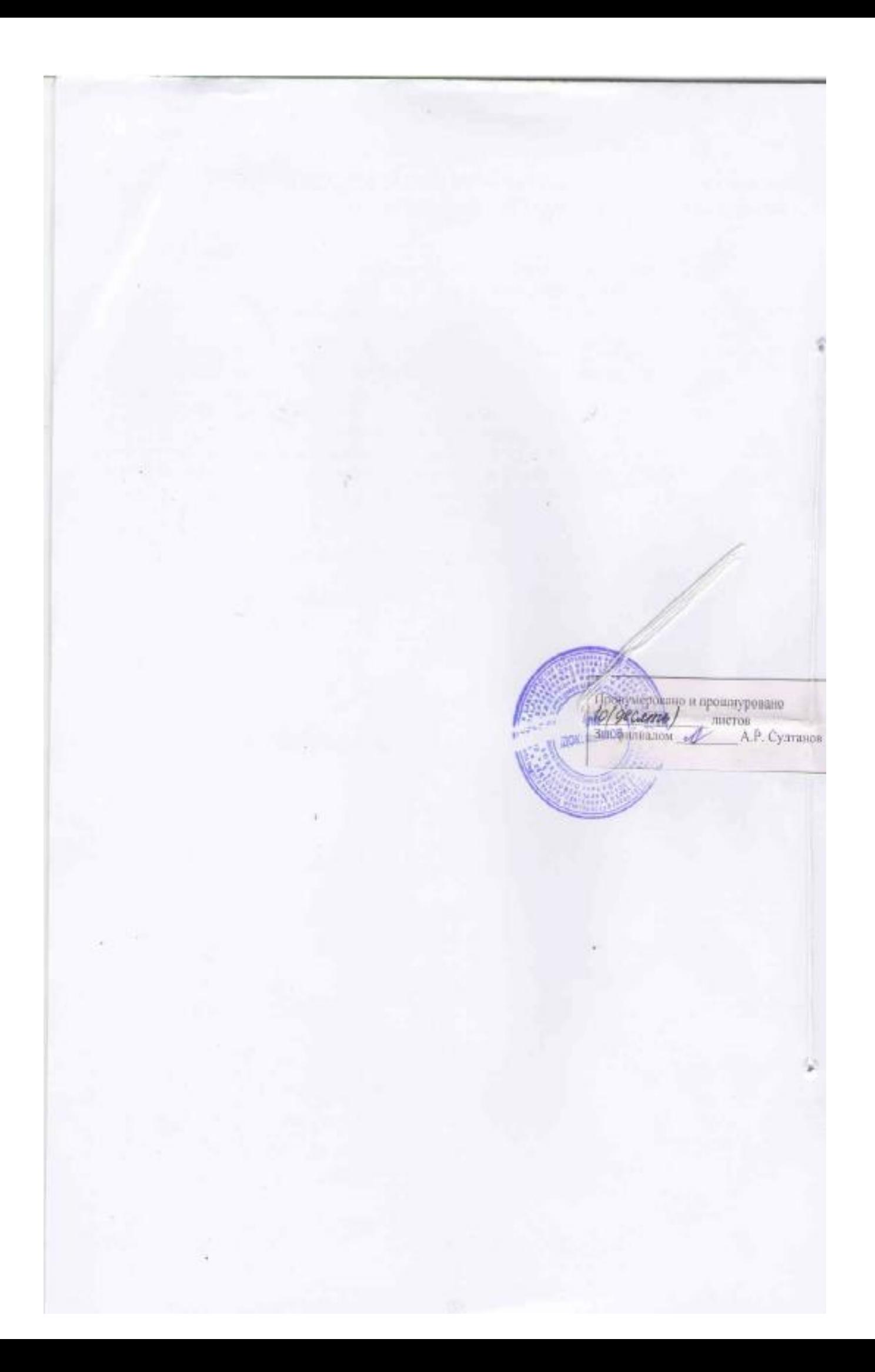